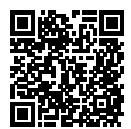

# **DIPLÔME NATIONAL DU BREVET SESSION 2022**

## **MATHÉMATIQUES**

# **SÉRIE GÉNÉRALE**

**AMÉRIQUE DU NORD**

**MARDI 31 MAI 2022**

Durée de l'épreuve : 2h00 100 points

Dès que le sujet vous est remis, assurez-vous qu'il soit complet. Il comporte 6 pages numérotées de la page 1 sur 6 à la page 6 sur 6.

L'usage de calculatrice avec mode examen actif est autorisé L'usage de calculatrice sans mémoire « type collège » est autorisé

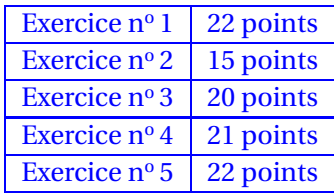

#### **Indications portant sur l'ensemble du sujet.**

Toutes les réponses doivent être justifiées, sauf si une indication contraire est donnée. Pour chaque question, si le travail n'est pas terminé, laisser tout de même une trace de la recherche ; elle sera prise en compte dans la notation.

#### **EXERCICE n<sup>o</sup> 1** — Une figure de géométrie *22 points*

La figure ci-dessous n'est pas à l'échelle.

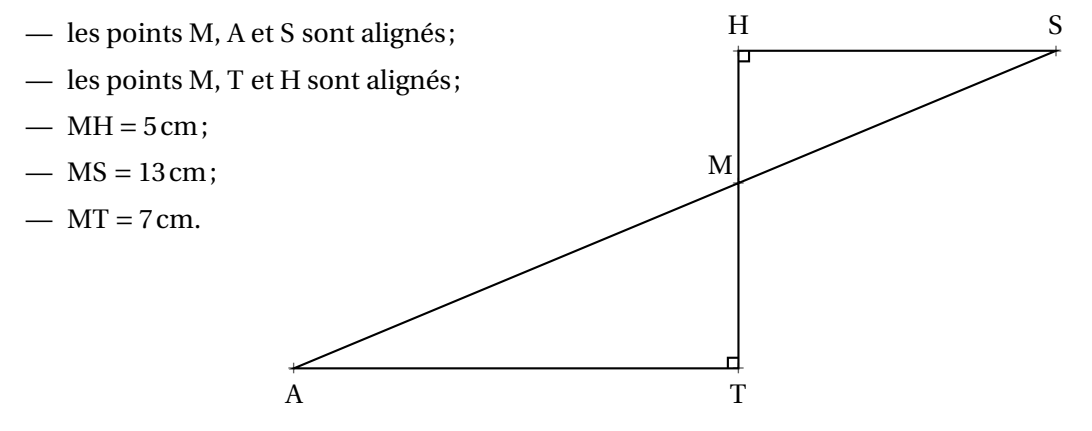

- **1.** Démontrer que la longueur HS est égale à 12cm.
- **2.** Calculer la longueur AT.

**3.** Calculer la mesure de l'angle HMS. On arrondira le résultat au degré près.

**4.** Parmi les transformations suivantes, quelle est celle qui permet d'obtenir le triangle MAT à partir du triangle MHS ?

*Dans cette question, aucune justification n'est attendue. Recopier la réponse sur la copie.*

Une symétrie centrale | Une symétrie axiale | Une rotation | Une translation | Une homothétie |

**5.** Sachant que la longueur MT est 1,4 fois plus grande que la longueur HM, un élève affirme :

*« L'aire du triangle* MAT *est* 1,4 *fois plus grande que l'aire du triangle* MHS*. »*

Cette affirmation est-elle vraie ? *On rappelle que la réponse doit être justifiée*.

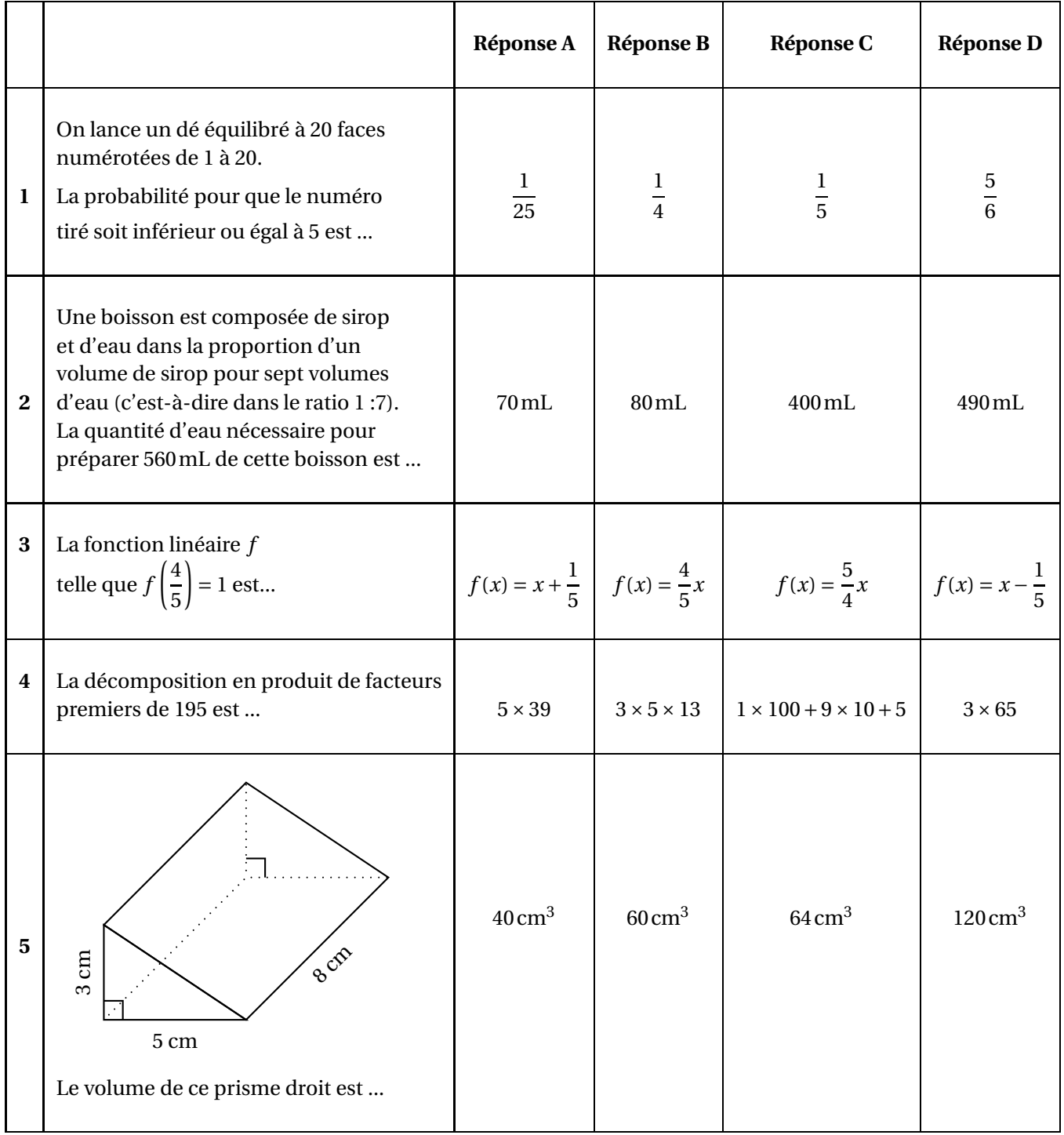

Pour être en bonne santé, il est recommandé d'avoir régulièrement une pratique physique. Une recommandation serait de faire au moins une heure de pratique physique par jour en moyenne. Sur 1,6 millions d'adolescents de 11 à 17 ans, 81% d'entre eux ne respectent pas cette recommandation.

*D'après un communiqué de presse sur la santé.*

**1.** Sur les 1,6 millions d'adolescents de 11 à 17 ans interrogés, combien ne respectent pas cette recommandation ?

Après la lecture de ce communiqué, un adolescent se donne un objectif :

#### **« Faire au moins une heure de pratique physique par jour en moyenne. »**

Pendant 14 jours consécutifs, il note dans le calendrier suivant, la durée quotidienne qu'il consacre à sa pratique physique :

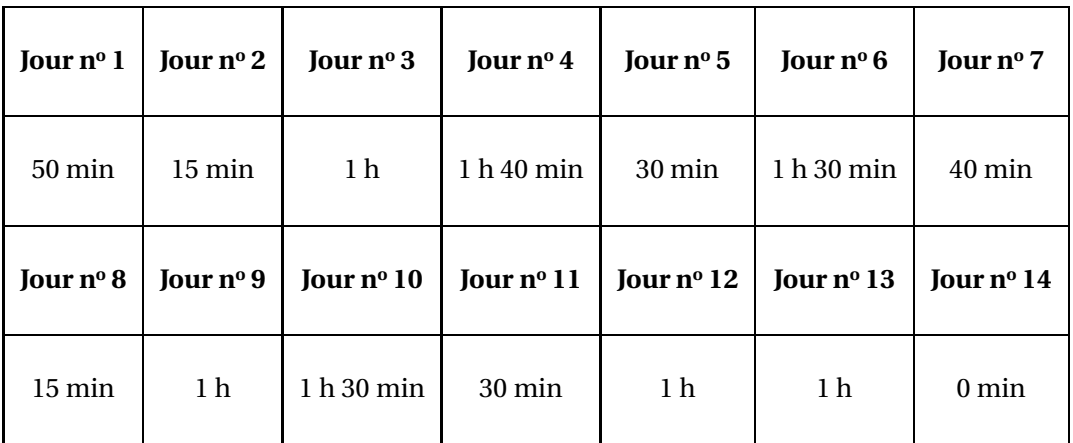

2.a. Quelle est l'étendue des 14 durées quotidiennes notées dans le calendrier?

**2.b.** Donner une médiane de ces 14 durées quotidiennes.

**3.a.** Montrer que, sur les 14 premiers jours, cet adolescent n'a pas atteint son objectif.

**3.b.** Pendant les 7 jours suivants, cet adolescent décide alors de consacrer plus de temps au sport pour atteindre son objectif sur l'ensemble des 21 jours.

Sur ces 7 derniers jours, quelle est la durée totale de pratique physique qu'il doit au minimum prévoir pour atteindre son objectif ?

#### **EXERCICE n<sup>o</sup> 4** — Trois rectangles et des croix pour gagner avec Scratch *21 points*

*Dans cet exercice, aucune justification n'est attendue.*

On a crée un jeu de hasard à l'aide d'un logiciel de programmation. Lorsqu'on appuie sur le drapeau, le lutin dessine trois motifs côte à côte. Chaque motif est dessiné aléatoirement : soit c'est une croix, soit c'est un rectangle. Le joueur gagne si l'affichage obtenu comporte trois motifs identiques. Au lancement du programme, le lutin est orienté horizontalement vers la droite.

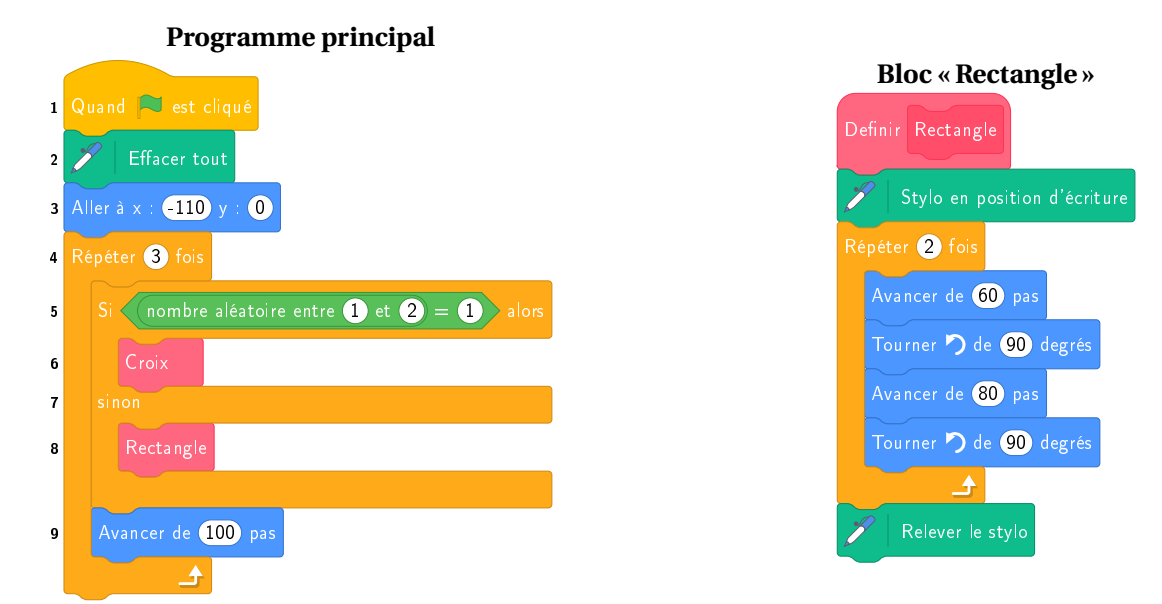

#### **On ne fournit pas le code du bloc « Croix ».**

**Exemple :** l'instruction nombre aléatoire entre (1) et (4) renvoie un nombre au hasard parmi 1, 2, 3 ou 4.

**1.** En prenant pour échelle 1cm pour 20 pas, représenter le motif obtenu par le bloc « Rectangle ».

**2.** Voici un exemple d'affichage obtenu en exécutant le programme principal. Quelle est la distance *d* entre les deux rectangles sur l'affichage, exprimé en pas ?

**3.** Quelle est la probabilité que le premier motif dessiné par le lutin soit une croix ?

**4.** Dessiner à main levée les 8 affichages différents que l'on pourrait obtenir avec le programme principal.

**5.** On admettra que les 8 affichages ont la même probabilité d'apparaître. Quelle est la probabilité que le joueur gagne ?

**6.** On souhaite désormais que, pour chaque motif, il y ait deux fois plus de chances d'obtenir un rectangle qu'une croix. Pour cela, il faut modifier l'instruction de la ligne 5. **Sur la copie**, recopier l'instruction suivante en complétant les cases :

 $n$ ombre aléatoire entre  $\bullet$  et

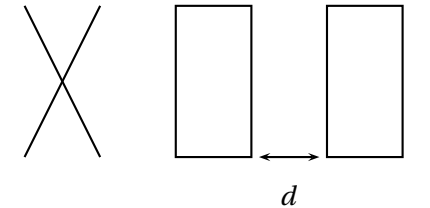

#### **EXERCICE n<sup>o</sup> 5 — Un programme de calcul dans un tableur** *22 points*

On considère le programme de calcul suivant, appliqué à des nombres entiers :

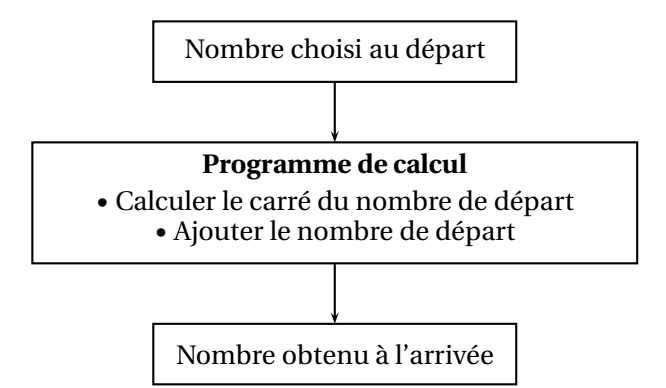

#### **Partie A**

**1.** Vérifier que si le nombre de départ est 15, alors le nombre obtenu à l'arrivée est 240.

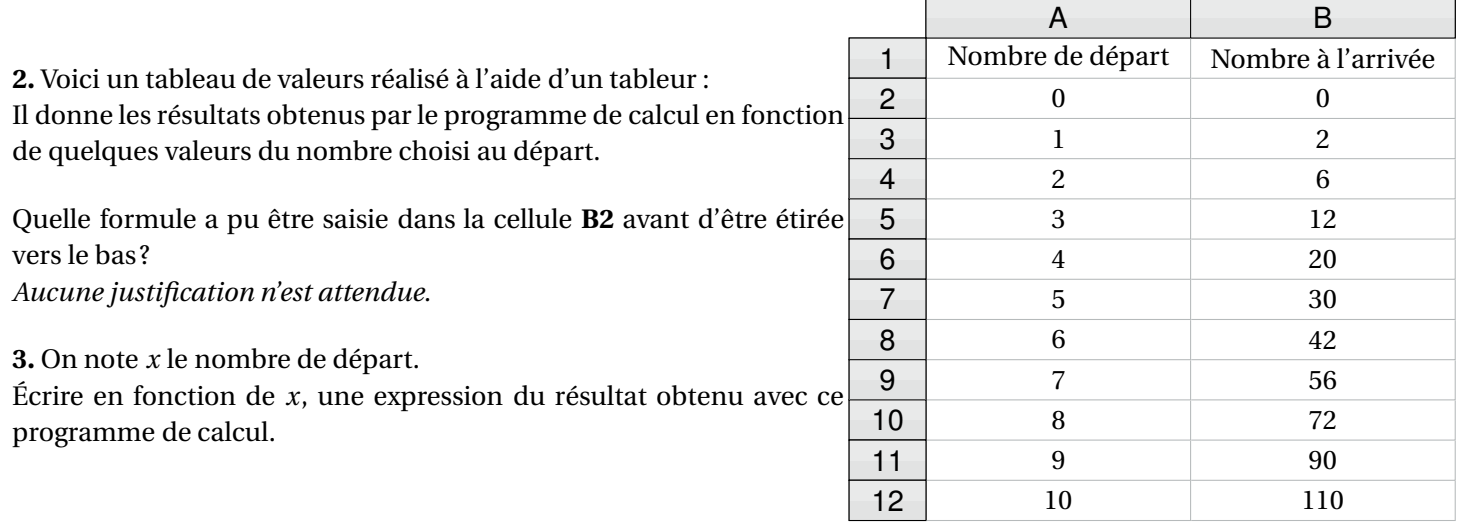

#### **Partie B**

On considère l'affirmation suivante :

*« Pour obtenir le résultat du programme de calcul, il suffit de multiplier le nombre de départ par le nombre entier qui suit. »*

**4.** Vérifier que cette affirmation est vraie lorsque le nombre entier choisi au départ est 9.

**5.** Démontrer que cette affirmation est vraie quel que soit le nombre entier choisi au départ.

**6.** Démontrer que le nombre obtenu à l'arrivée par le programme de calcul est un nombre pair quel que soit le nombre entier choisi au départ.

### BREVET — 2022 — AMÉRIQUE DU NORD — SÉRIE GÉNÉRALE **CORRECTION**

*Un sujet difficile. On trouve une homothétie de rapport négatif, un ratio, un exercice mélangeant Scratch et les probabilités. Cerise sur le gâteau, la situation de probabilité est une expérience aléatoire à trois épreuves!! (même si on se débrouille sans cela!). Ce sujet termine sur des conjectures d'arithmétique dont les démonstrations sont difficiles.*

L

**EXERCICE n<sup>o</sup> 1** — Une figure de géométrie *22 points*

**Thalès — Pythagore — Transformations**

*Un exercice classique de géométrie. Fait surprenant, on demande de parler d'homothétie dans le cas d'un rapport négatif!*

#### **1.** Dans le triangle MHS rectangle en H, D'après **le théorème de Pythagore** on a :

 $HM^{2} + HS^{2} = MS^{2}$  $5^2 + HS^2 = 13^2$  $25 + HS^2 = 169$  $HS<sup>2</sup> = 169 - 25$  $HS<sup>2</sup> = 144$  $HS = \sqrt{144}$  $HS = 12$ 

Le côté [HS] mesure bien 12cm.

**2.** *Attention, il faut justifier le parallélisme des droites!*

Comme les triangles MHS et ATM sont respectivement rectangles en H et en T, les droites (HS) et (AT) sont perpendiculaires à la droite (HT).

Or on sait que **Si deux droites sont perpendiculaires à une même droite alors elles sont parallèles entre elles.**. Ainsi (SH)//(AT).

Les droites (AS) et (TH) sont sécantes en M, les droites (SH) et (AT) sont parallèles, D'après **le théorème de Thalès** on a :

$$
\frac{MH}{MT} = \frac{MS}{MA} = \frac{HS}{TA}
$$

$$
\frac{5 \text{ cm}}{7 \text{ cm}} = \frac{13 \text{ cm}}{MA} = \frac{12 \text{ cm}}{AT}
$$

En utilisant la règle de trois on obtient :

 $AT = \frac{12 \text{ cm} \times 7 \text{ cm}}{5 \text{ cm}}$  $\frac{12}{5}$ cm d'où AT =  $84 \text{ cm}^2$  $\frac{1241}{5}$  et AT = 16,8 cm AT mesure 16,8cm.

**3.** Dans le triangle HMS rectangle en H, on peut utiliser une des méthodes suivantes :

$$
\cos\widehat{HMS} = \frac{HM}{MS} = \frac{5}{13}
$$
\n
$$
\sin\widehat{HMS} = \frac{HS}{MS} = \frac{12}{13}
$$
\n
$$
\tan\widehat{HMS} = \frac{HS}{HM} = \frac{5}{12}
$$

Dans tous ces cas, à la calculatrice on trouve  $\left|\widehat{\text{HMS}}\approx67^\circ\right|$ .

**4.** En observant la figure, on constate que le triangle MAT est un agrandissement du triangle MHS. La symétrie axiale, la symétrie centrale, la rotation et la translation ne changent pas les longueurs des figures.

Par élimination, il s'agit d'une homothétie.

*Conformément au programme, on ne peut que traiter cette question par élimination puisque l'homothétie de rapport négatif n'est pas au programme! En tout cas, elle doit être seulement observée avec un logiciel de géométrie dynamique. Ici il s'agit d'une homothétie de centre* M *et de rapport* −1,4*.*

**5.** On sait que **Si les longueurs d'une figure sont multipliées par** *k* **alors son aire est multipliée par** *k* 2 **et son**  $\mathbf v$ olume par  $k^3$ .

L

C'est faux, puisque  $1,4^2 = 1,96$ , l'aire de MAT est 1,96 fois plus grande que celle de MHS.

**EXERCICE**  $\mathbf{n}^{\circ}$  **2** — Un QCM de cinq questions *15 points* **Probabilités — Ratio — Fonction linéaire — Décomposition en facteurs premiers — Prisme droit**

Un QCM classique et varié. La formule pour calculer le volume du prisme droit n'est pas rappelé. La fonction linéaire cherchée à un coefficient rationnel ce qui ne simplifie par la vie des élèves. La notion de ratio *est également proposée. Pas si simple!*

*Aucune justification n'est demandée dans cet exercice. Dans cette correction, nous allons cependant fournir quelques explications.*

**1.** Nous sommes dans une situation d'équiprobabilité. Il y a 20 issues équiprobables. Il y a 5 issues qui sont inférieures ou égales à 5 (il s'agit de 1, 2, 3, 4 et 5).

La probabilité cherchée est donc  $\frac{5}{20} = \frac{5 \times 1}{5 \times 4}$  $\frac{1}{5\times4}$ 1  $\frac{1}{4}$ .

Affirmation nº 1 : Réponse B

**2.** Les quantité de sirop et d'eau sont dans un ratio 1 :7.

On peut utiliser l'une des méthodes suivantes :

#### **Avec une équation :**

Notons *x* le volume de sirop en *m*L. Il faut ainsi 7*x* volume d'eau et le volume de boisson total est alors  $x + 7x = 8x$ . Reste à résoudre :

$$
8x = 560
$$

$$
x = \frac{560}{8}
$$

$$
x = 70
$$

Il faut 70 mL de sirop et  $7 \times 70$  mL = 490 mL d'eau.

#### **En utilisant la proportionnalité :**

Les grandeurs suivantes sont proportionnelles :

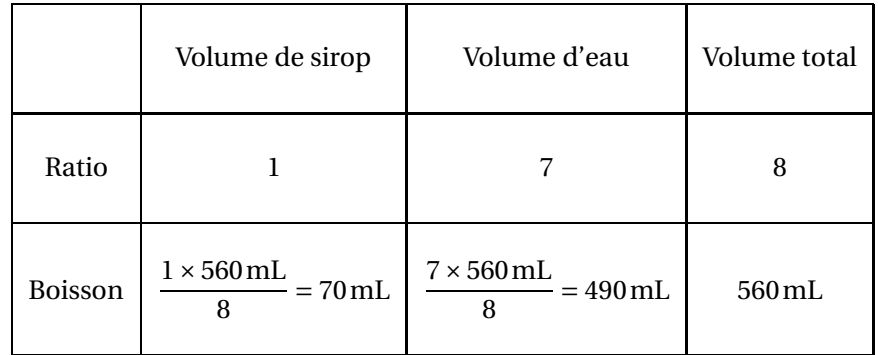

#### Affirmation nº 2 : Réponse D

**3.** On peut éliminer les réponses **A** et **D** qui ne sont pas linéaires mais seulement affines.

On peut tout simplement calculer l'image de  $\frac{4}{5}$  par les deux fonctions restantes. **Réponse B** : *f* µ 4 5  $\overline{ }$ = 4  $\frac{1}{5}$   $\times$ 4  $\frac{1}{5}$  = 16  $\frac{15}{25} \neq 1.$ **Réponse C** : *f* µ 4 5  $\overline{ }$ = 5  $\frac{1}{4}$   $\times$ 4  $\frac{1}{5}$  = 20  $\frac{18}{20} = 1.$ 

On peut aussi faire une recherche directe du coefficient de la fonction linéaire. On cherche le nombre *a* tel que *f* µ 4 5  $\overline{ }$  $= a \times \frac{4}{5}$  $\frac{1}{5} = 1.$ 

Le nombre *a* est donc par définition l'inverse du nombre  $\frac{4}{5}$  soit  $\frac{5}{4}$  $\frac{1}{4}$ .

#### Affirmation nº 3 : Réponse C

**4.**

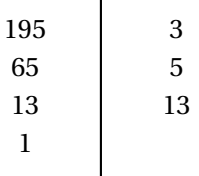

 $195 = 3 \times 5 \times 13$  donc Affirmation n<sup>o</sup> 4 : Réponse B

**5.** On obtient le volume d'un prisme droit en appliquant la formule suivante : Volume = Aire de la base × hauteur.

La base de ce prisme est un triangle rectangle, son aire vaut donc : Aire de la base =  $\frac{3 \text{ cm} \times 5 \text{ cm}}{2}$  $\frac{\lambda}{2}$  = 7,5 cm<sup>2</sup>. Finalement : Volume =  $7.5 \text{ cm}^2 \times 8 \text{ cm} = 60 \text{ cm}^3$ .

Affirmation nº 5 : Réponse B

#### **EXERCICE n<sup>o</sup> 3** — La pratique physique des adolescents *20 points*

*Un exercice de statistiques classique avec un effectif pair. Pour la première fois, à ma connaissance, on ne parle plus de la médiane, mais d'une médiane.*

**1.** Calculons les 81% de 1,6 millions soit 1600000.  $1600000 \times \frac{81}{100}$  $\frac{100}{100} = 1600000 \times 0,81 = 1296000$ 

1296000 adolescents respectent cette recommandation.

**2.a.** La durée la plus courte est 0min, la plus longue 1h 40min.

L'étendue de cette série vaut 1h 40min −0min = 1h 40min.

**2.b.** Pour calculer la médiane de la série, nous allons la classer dans l'ordre croissant. Il y a 14 valeurs, la médiane est une durée comprise entre la septième et la huitième valeur.

Voici le classement :

**Statistiques**

 $0 \text{min} - 15 \text{min} - 15 \text{min} - 30 \text{min} - 30 \text{min} - 40 \text{min} - 50 \text{min} - 1h - 1h - 1h - 1h - 1h - 30 \text{min} - 1h$   $30 \text{min} - 1h$   $40 \text{min}$ 

La septième durée vaut 50min, la huitième 1h.

Traditionnelement, on calcule la moyenne de ces deux valeurs, soit 55min qui est une médiane. Notons cependant que toute durée comprise entre 50min et 1h est une médiane de cette série.

Une médiane de cette série est 55min.

**3.a.** Il ne suffit pas de dire que certains jours il pratique moins d'une heure de sport. L'objectif parle d'une durée **moyenne** de sport par jour. Il faut calculer la moyenne de cette série.

```
Moyenne de la série =\frac{50\text{min}+15\text{min}+1\text{h}+1\text{h}40\text{min}+30\text{min}+1\text{h}30\text{min}+40\text{min}+1\text{h}+1\text{h}30\text{min}+30\text{min}+1\text{h}+1\text{h}+0\text{min}}{14}14
```
Moyenne de la série  $=\frac{50\text{min}+15\text{min}+60\text{min}+100\text{min}+30\text{min}+90\text{min}+40\text{min}+15\text{min}+60\text{min}+90\text{min}+30\text{min}+60\text{min}+60\text{min}+0\text{min}}{14}$ 14

Moyenne de la série =  $\frac{700 \text{min}}{14}$  $\frac{14}{14}$  = 50 min

En moyenne, cet adolescent a effectué 50min de pratique sportive par jour, ce qui est en dessous de son objectif!

**3.b.** Cet adolescent souhaite atteindre 1h de sport par jour en moyenne sur l'ensemble des 21j. Cela signifie que la somme de la durée de sport sur cette période doit être :  $21 \times 1h = 21h = 21 \times 60$  min = 1260 min.

Sur les quatorze premiers jours, il a fait 700min de sport. Il reste donc 1260min − 700min = 560min sur les 7 derniers jours.

Comme  $560 \text{min} = 9 \times 60 \text{min} + 20 \text{min}$ .

Sur les 7 derniers jours, il doit faire 560min = 9h 20min de sport.

### L

*Un exercice originale qui mélange Scratch géométrique et probabilités. Nous sommes clairement sur une expérience aléatoire à trois épreuves. La question 4 puis la 5 permettent néanmoins à des élèves de troisième*

**EXERCICE n<sup>o</sup> 4** — Trois rectangles et des croix pour gagner avec Scratch *21 points* **Scratch — Probabilités**

*de traiter le sujet. J'aime beaucoup! La dernière question est difficile.*

**1.** Le rectangle tracé par le block « **Rectangle** »mesure 60pas de large sur 80pas de long.

Comme 20 pas correspondent à 1 cm, 60 pas =  $3 \times 20$  pas, 80 pas =  $4 \times 20$  pas, il faut tracer un rectangle de 3 cm de large et de 4cm de long.

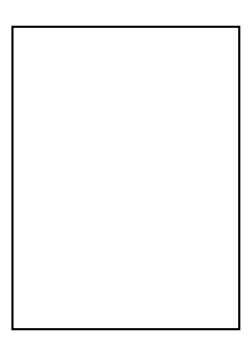

#### **2.** La distance entre deux objets vaut 100pas.

**3.** Nous sommes dans une situation d'équiprobabilité. Il y a deux issues équiprobables. Une des deux est une croix.

La probabilité cherchée vaut  $\frac{1}{2}$  = 0,5 soit 50 % ou encore une chance sur deux.

**4.** Nous dessinons à main levée, sans tenir compte des mesures réelles des objets.

$$
\begin{array}{llllllll} \Box \ \Box \ \Box \quad \Box \ \Box \times \quad \Box \times \Box \quad \Box \times \times \\ \times \times \times \quad \times \times \Box \quad \times \ \Box \times \quad \times \times \times \times \end{array}
$$

Il y a bien 8 possibilités!

**5.** Nous sommes dans **une situation d'équiprobabilité** avec 8 issues possibles équiprobables. Il y a deux issues (trois rectangles ou trois croix) qui permettent au joueur de gagner.

La probabilité cherchée est 
$$
\frac{2}{8} = \frac{1}{4} = 0.25
$$
 soit 25 % ou encore 1 chance sur 4.

#### **6.** *Ce n'est pas une question intuitive!*

Nous souhaitons qu'il y ait deux fois plus de chance d'obtenir un rectangle qu'une croix. Cela signifie que pour une croix obtenue, on doit obtenir deux rectangles.

Plus clairement, sur trois tracés, il faut deux rectangles et une croix.

Nous pouvons donc modéliser cette situation sous la forme d'un tirage aléatoire d'un nombre entier parmi 1, 2 ou 3. Le nombre 1 pourrait correspondre à la croix et les nombres 2 et 3 au rectangle.

Dans cette situation où 3 issues sont équiprobables, la probabilité d'obtenir 1 est de  $\frac{1}{3}$  et celle pour 2 ou 3 est  $\frac{2}{3}$ .

Comme $\frac{2}{3}$  $\frac{2}{3} = 2 \times \frac{1}{3}$  $\frac{1}{3}$ , il s'agit bien du double!

Voici donc comment modifier le programme :

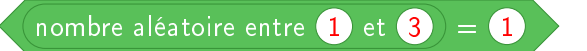

## L

#### **EXERCICE n<sup>o</sup> 5** — Un programme de calcul dans un tableur *22 points*

**Programme de calcul — Tableur — Calcul littéral — Arithmétique**

*Cet exercice mélange programme de calcul, tableur et arithmétique. On passe par une expression littérale. La fin de l'exercice est difficile. Les deux conjectures finales demandent une très bonne maîtrise du calcul littéral et de l'arithmétique.*

#### **Partie A**

**1.** En partant du nombre 15 on obtient successivement : 15 puis  $15^2 = 225$  et  $225 + 15 = 240$ .

En partant du nombre 15 on obtient bien 240 à la fin.

**2.** Dans la cellule **B2** a été saisie la formule =  $A2^2 + A2$  ou =  $A2 * A2 + A2$ 

**3.** En posant *x* comme nombre de départ on obtient successivement : *x* puis  $x^2$  et enfin  $x^2 + x$ .

En posant *x* comme nombre de départ, l'expression du résultat final est  $x^2 + x$ .

#### **Partie B**

**4.** On peut lire le résultat dans le tableau. Pour 9 on obtient 90 (en effet  $9^2 + 9 = 81 + 9$ .).

Le nombre qui suit 9 est 10. On a bien  $9 \times 10 = 90$ .

L'affirmation est vraie en prenant 9 comme nombre de départ.

**5.** Notons *x* le nombre entier de départ. Le nombre entier qui suit *x* est  $x + 1$ .

Multiplions *x* par *x* + 1 : *x*(*x* + 1) =  $x^2$  + *x*. Cela correspond bien à l'expression de la question **3.**.

Cette affirmation est vraie quel que soit le nombre entier de départ.

#### **6.** *Il faut justifier soigneusement cette réponse.*

En considérant un nombre entier et son successeur, on peut affirmer que l'un des deux est forcément pair et l'autre impair.

Le produit de ces deux nombres est donc celui d'un nombre pair par un nombre impair. Il s'agit donc d'un nombre pair!

Plus précisément,

Un nombre entier pair est un nombre dont le reste de la division par 2 vaut 0. Ainsi un nombre entier pair peut toujours s'écrire sous la forme 2*k* où *k* est un nombre entier.

Un nombre entier impair est un nombre dont le reste de la division par 2 vaut 1. Ainsi un nombre entier impair peut toujours s'écrire sous la forme 2*k* +1 où *k* est un nombre entier.

Prenons un nombre entier quelconque *x*. Il y a deux cas possibles :

- *x* est pair. Ainsi  $x = 2k$  et son successeur  $x + 1 = 2k + 1$  est impair. Dans ce cas  $x(x+1) = 2k(2k+1) = 2 \times k(2k+1)$ . Cela prouve que  $x(x+1)$  est pair;
- *x* est impair. Ainsi  $x = 2k + 1$  et son successeur  $x + 1 = 2k + 2 = 2 \times (k + 1)$  est pair. Dans ce cas  $x(x+1) = (2k+1)(2k+2) = (2k+1) \times 2 \times (k+1)$ . Cela prouve que  $x(x+1)$  est pair.

#### Quel que soit le nombre entier choisi au départ, le résultat est pair.

*La partie algébrique du raisonnement précédent dépasse les compétences attendues en fin de troisième. Le raisonnement ci-dessus devrait suffire. Il est partiel puisqu'il ne démontre pas que le successeur d'un nombre pair est impair ou que le successeur d'un nombre impair est pair. Il ne démontre pas non plus que le produit d'un nombre pair par un nombre impair est pair. On retrouve ce genre de raisonnement dans la démonstration de l'irrationnalité du* ,<br>nombre  $\sqrt{2}$  qui est un attendu du programme de seconde!